Show Folder On Desktop Crack [Win/Mac] [2022-Latest]

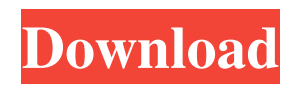

### **Show Folder On Desktop Crack+ With Key Download**

Start directory list on the desktop. 1:7.1 Publisher: AkuoSoft Developer: AkuoSoft This product was reviewed on: Windows 10 64-bit Home, Windows 8.1 64-bit, Windows 8 64-bit, Windows 7 64-bit Visit the Show folder on desktop official site Want to be notified of updates that match your interests? Subscribe to our weekly updates! Updates now available! With Windows Vista, Windows XP and Windows 2000, two new security features have been introduced: Data Execution Prevention and User Account Control. While the former has a negative impact on the performance of computer systems, the latter is an important security tool that identifies and restricts inappropriate actions undertaken by users. User Account Control, or UAC, serves two purposes: when it is configured to be enabled by default, it shows a warning window every time you attempt to run a program; in the cases where UAC is not enabled, a tool is given the ability to warn you of potentially unsafe actions and ask you if you are really sure of what you are doing. The end result is that a user is spared the chance to accidentally delete important files or to call programs that may destroy the system. However, not all users and applications respect this intention. Many programs do indeed behave in a safe way, but there are cases of users who are not that careful while using a computer system and often run dangerous programs or delete critical files, which causes plenty of problems. The following list details the most dangerous programs that are known to be misbehaving and that can potentially damage your system. And we will show you how to effectively protect your system with a software solution that is compatible with Windows XP, Windows Vista, Windows 7 and Windows 8.1 that will block these risks. Backup Exec v11.5.2.0.0 1.1.0 Data Execution Prevention User Account Control Dundas Visual Database Tools Microsoft Office 2003 Microsoft Office 2007 Microsoft Office 2010 Windows Explorer Windows Firewall AntiVir BitDefender Antivirus Comodo Personal Firewall Microsoft Defender Microsoft Security Essentials Microsoft Windows Defender GData Mail Security Instant OnSecurity McAfee VirusScan Enterprise Norton Internet Security 2011 Norton AntiVirus Panda Internet Security Spybot - Search and Destroy Total Defense Yahoo! Mail Security VirusGuard What is BackUp Exec

#### **Show Folder On Desktop Crack + With Registration Code Free Download [Updated] 2022**

This fix will reinstall the files for the Windows Hardware Quality Labs (WinHQL) application, fixing any problems it may have with your computer. The application requires that it be run as an administrator; this means that the user must have an account that is an administrator to the computer. Show desktop is a small software application designed with a single goal in mind: to help you view and access the content of a folder directly from your desktop. In order to run the program correctly, you need to have Microsoft.NET framework deployed on your system. Clean and simple looks The GUI is straightforward and gives you the possibility to set up the dedicated parameters in no time. A help manual cannot be found in the package but you can manage to tweak the settings on your own because they are very easy to decode. When the main window is out of focus, it automatically reveals a transparent background. The transparent mode is automatically disabled when the GUI regains focus. A few configuration settings The application gives you the possibility to specify the saving directory that contains the target folder. It is able to automatically list all files and subfolders included in the target location and lets you open items with a double-click on their shortcut. In addition, Show desktop comes with support for basic file management tasks that offer you the freedom to cut, copy, paste, or delete files and folders. You should know that files are not deleted only from the list but also from your computer. The tool eats up minimal CPU and memory resources so you can keep it running in the background without worrying that it affects your computer's performance. Final remarks If you are looking for nothing more than a simple software solution for accessing the content of a folder without having to open Windows Explorer, you can give Show desktop a try. The simple feature package makes it suitable especially for less experienced users. Show desktop Description: In this tutorial we will show you how to install the pre-installed Google Chrome in CentOS using the EPEL repository. Install Google Chrome on your CentOS Linux system using the EPEL repository How to install google chrome in CentOS 6 and 7 using EPEL repo Step 1 – Make sure you have EPEL repository installed in your CentOS 6/7 CentOS 6 : yum install epel-release CentOS 7 : yum install epel-release Step 2 – Install Google Chrome from the EPEL repository yum install google-chrome Step 3 09e8f5149f

### **Show Folder On Desktop (LifeTime) Activation Code**

ISingularity ISO loader is a freeware utility designed to help you open.ISO and.IMG files on Windows 10 using a virtual drive. The application has a user-friendly interface and supports disk encryption. Flexible Disc Cleaner 2.0 is a solid utility designed to clean the drive of temporary files and files belonging to different applications. The program comes with a trial mode in which you can clean up temporary files and remove history for several apps. The final version includes all the features of the trial and is fully functional. Simple Fix Panel 2.0 is a powerful tool that can fix the following system errors: Page file, System, Users and Windows Update. You can boot your system in Safe Mode so it will be easier to check any errors with the help of the program. It is possible to delete the page file from your computer in Safe Mode and manage the size of the page file. The program also allows you to recover any lost files. The program contains a 30-days trial period. Easy to use Hibernation, Freezer and Power management Software. Power Manager is a stand-alone freeware utility designed to schedule and end your system power-saving shutdown. In addition, it allows you to hibernate, hard-freeze and sleep your Windows 7, 8.1 or 10 powered PC at an instant without rebooting. LPRng - Line Printer Spooler is a free LPR printer server. It's a library for building the printer spooler server. It works on Windows

9x/Me/NT/2000/XP/2003/Vista/2008/7/8/10/8.1/10.0/10.2/2012/8/8.2/8.3/10.4/10.5/10.6/2003/2008

R2/2012/8.1/8.2/8.3/10.0/10.1. Making the "right" selections can sometimes be a real pain. What if there is more than one audio CD? Or maybe you've got some Blu-Rays, DVDs, 7.1, 5.1, and so on? They all require the same mix. Sure, that's why most DAWs offer (optional) audio mastering support. Still, how do you get to know what audio tracks are in them? Apart from considering that you might have different audio files on

## **What's New in the?**

Want to listen to your favorite songs? Now you can with SoundCloud, the place to share, listen and discover the world of music. SoundCloud is a website with a free service for users to upload, share and listen to the best original music, live sets, and other audio content, and it can easily be integrated with all of your other digital devices. SoundCloud lets you upload your music, create playlists and share the tracks you love with your followers. If you're a musician, SoundCloud is also the only online music platform to offer artist development, a dynamic scene that brings together musicians and music lovers alike, musical collaborations, and a dedicated music promotion team to help you become the next household name. Apart from listening, users can also be part of the musical world by creating the best songs, becoming and uploading a music director, and rating and commenting on tracks. There are also tips to help you learn how to master the service SoundCloud can be accessed either through the web ( or on all the iOS and Android operating systems. Let's take a look at some of the key features of SoundCloud. SoundCloud is a free service that enables users to upload and share the best original songs, live sets and other audio content. Upload your tracks directly to SoundCloud from any device. Compose, record and playback your own live sets with the special Live Record feature. Discover new music and artists. Share links to the best songs on SoundCloud to your social media. Create a playlist with friends. Get creative. Create playlists. Create a music director profile. Comment on songs, albums and your musical career. Connect with your followers. Share links to your playlists or songs on social networks. You can use the Rich Player plugin to view and edit all details of your music or visit Edit link to edit the settings. Description: Portable MSI Downloader for Windows is a very convenient program that you can use to download the MSI packages and install them on your system. This tool is especially useful when a Windows Installer MSI package is needed but can not be found on the official site. This powerful yet very simple tool allows you to download MSI packages from the internet and install them on any system. You can also create your own customized MSI files and send them to your friends on the internet. Portable MSI Downloader for Windows has a nice user interface that

# **System Requirements For Show Folder On Desktop:**

Windows: Mac: Linux: Minimum: x64 1366 x 768 (4:3) NVIDIA GeForce GTX 460 / ATI Radeon HD 2600 / Intel HD Graphics 4000 RAM: 8 GB Recommended: 1680 x 1050 (16:10) NVIDIA GeForce GTX 560 / ATI Radeon HD 5750 / Intel HD Graphics 4600 16 GB 1920 x 1080 (16:10)

<http://topgiftsforgirls.com/?p=7323>

<https://www.pivatoporte.com/wp-content/uploads/2022/06/TemplateToaster.pdf>

<https://peypper.com/wp-content/uploads/2022/06/blasvant.pdf>

[https://cawexo.com/wp-content/uploads/2022/06/PassWiper\\_for\\_Excel.pdf](https://cawexo.com/wp-content/uploads/2022/06/PassWiper_for_Excel.pdf)

https://www.darussalamchat.com/upload/files/2022/06/Dw6FYEXmcI3LWZj23ObZ\_07\_32ccb49c1c63b2d1ef4383668ba5ccb [2\\_file.pdf](https://www.darussalamchat.com/upload/files/2022/06/Dw6FYEXmcI3LWZj23QbZ_07_32ccb49c1c63b2d1ef4383668ba5ccb2_file.pdf)

[https://practicalislam.online/wp-content/uploads/2022/06/RAL\\_Realtime\\_Analyzer\\_Light.pdf](https://practicalislam.online/wp-content/uploads/2022/06/RAL_Realtime_Analyzer_Light.pdf)

[https://jariosos.com/upload/files/2022/06/fcLzNnDuAVzfTB7oBK7v\\_07\\_1afe98e962f23b8d340b14df06c2b0a0\\_file.pdf](https://jariosos.com/upload/files/2022/06/fcLzNnDuAVzfTB7oBK7v_07_1afe98e962f23b8d340b14df06c2b0a0_file.pdf) <https://suchanaonline.com/flash-cookies-cleaner-crack-activation-free-x64/>

<https://www.greatescapesdirect.com/2022/06/jitsi-portable-crack-serial-number-full-torrent-free/>

<http://www.chineseqingmen.org/microsoft-visual-c-redistributable-package-2015-2022-crack-free-for-pc/>

<https://macroalgae.org/portal/checklists/checklist.php?clid=9294>

<https://www.herbariovaa.org/checklists/checklist.php?clid=21170>

[https://friendship.money/upload/files/2022/06/qYjdqxduuPCta9s35NJ1\\_07\\_32ccb49c1c63b2d1ef4383668ba5ccb2\\_file.pdf](https://friendship.money/upload/files/2022/06/qYjdqxduuPCta9s35NJ1_07_32ccb49c1c63b2d1ef4383668ba5ccb2_file.pdf)

[https://secureservercdn.net/198.71.233.44/7hj.be5.myftpupload.com/wp-](https://secureservercdn.net/198.71.233.44/7hj.be5.myftpupload.com/wp-content/uploads/2022/06/derrev.pdf?time=1654646336)

[content/uploads/2022/06/derrev.pdf?time=1654646336](https://secureservercdn.net/198.71.233.44/7hj.be5.myftpupload.com/wp-content/uploads/2022/06/derrev.pdf?time=1654646336)

<https://l1.intimlobnja.ru/unicode-3264bit-updated/>

[https://cgservicesrl.it/wp-content/uploads/2022/06/Portable\\_Vampix.pdf](https://cgservicesrl.it/wp-content/uploads/2022/06/Portable_Vampix.pdf)

<http://surprisemenow.com/?p=33475>

<https://hawkzibit.com/wp-content/uploads/2022/06/reabquil.pdf>

<http://fasbest.com/?p=25346>

[https://firmateated.com/wp-content/uploads/2022/06/Bigasoft\\_iPod\\_Transfer.pdf](https://firmateated.com/wp-content/uploads/2022/06/Bigasoft_iPod_Transfer.pdf)